### **Gong - Funcionalidad #710**

## **Creacion de enlace a generacion de informe AECID desde GONG**

2011-01-14 01:46 - Jose Maria Barrero

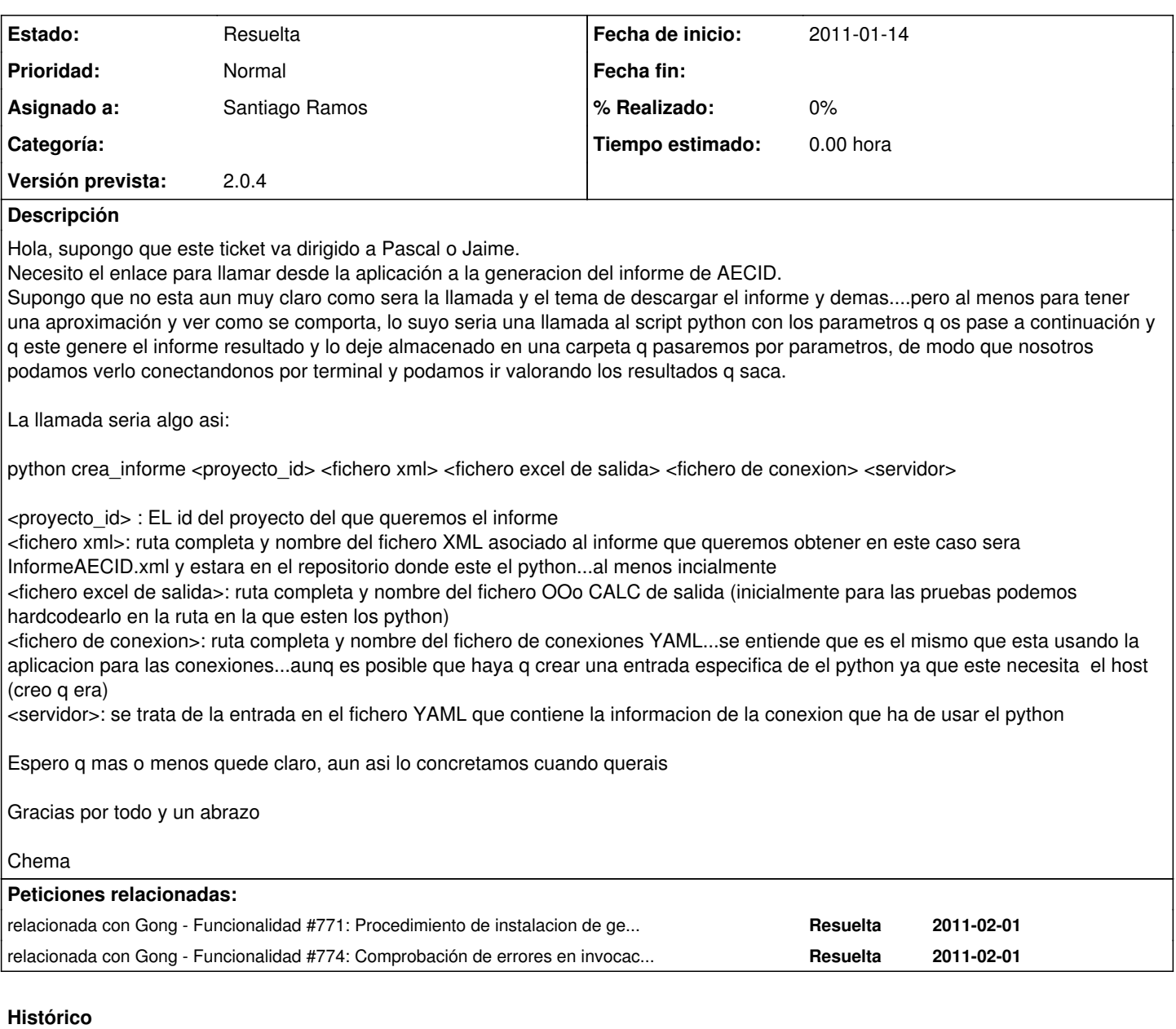

# **#1 - 2011-01-18 08:46 - Santiago Ramos**

*- Asignado a establecido a Santiago Ramos*

### **#2 - 2011-01-25 11:32 - Santiago Ramos**

*- Prioridad cambiado Alta por Normal*

*- Versión prevista establecido a 2.0.4*

#### **#3 - 2011-02-01 11:15 - Santiago Ramos**

*- Estado cambiado Nueva por Resuelta*

En el commit 3384